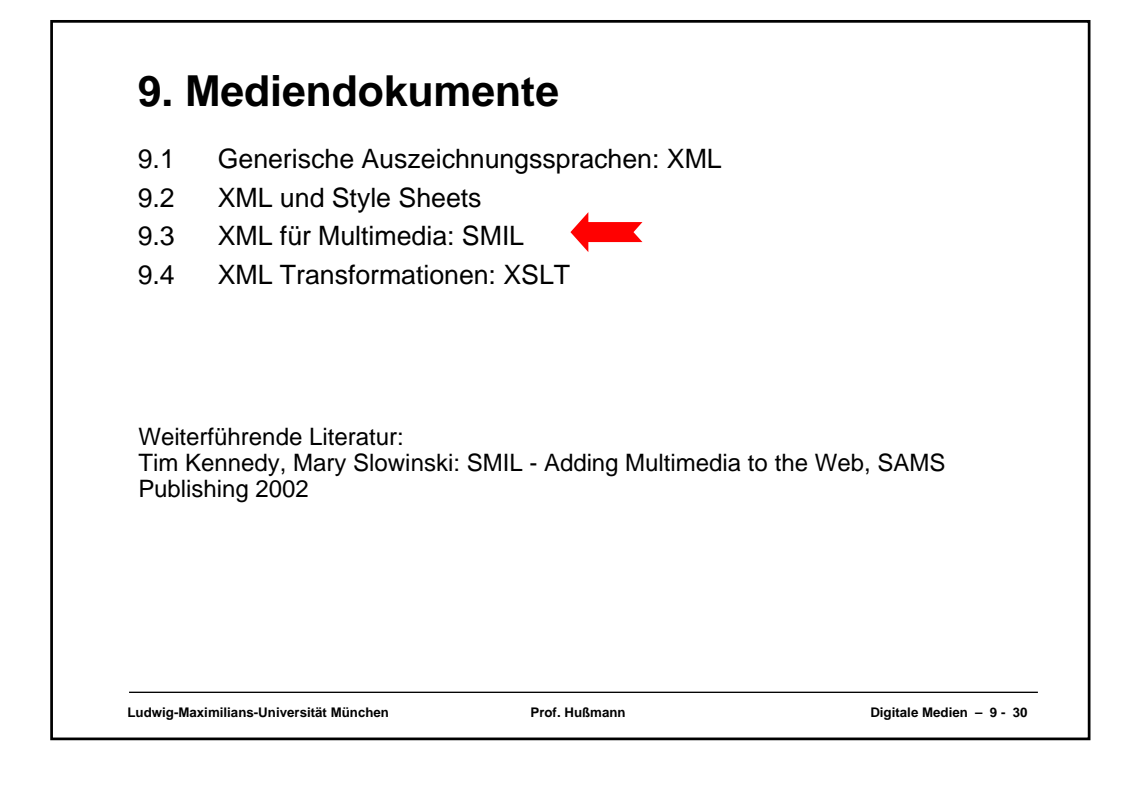

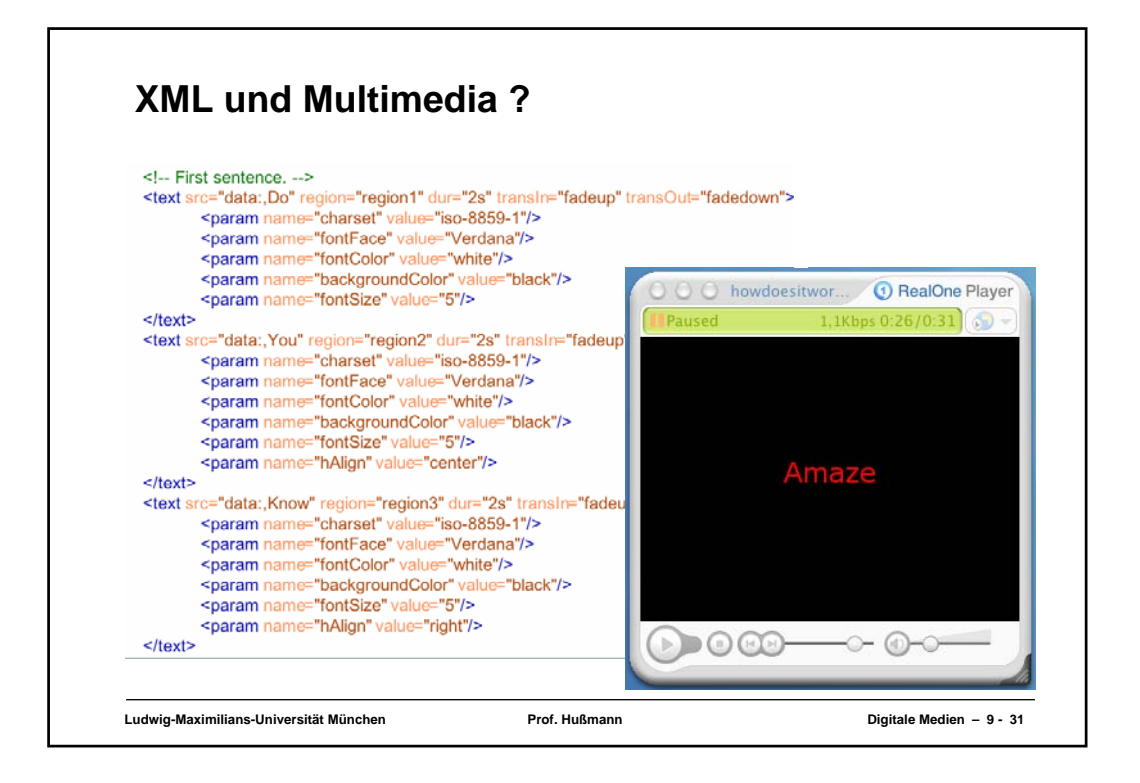

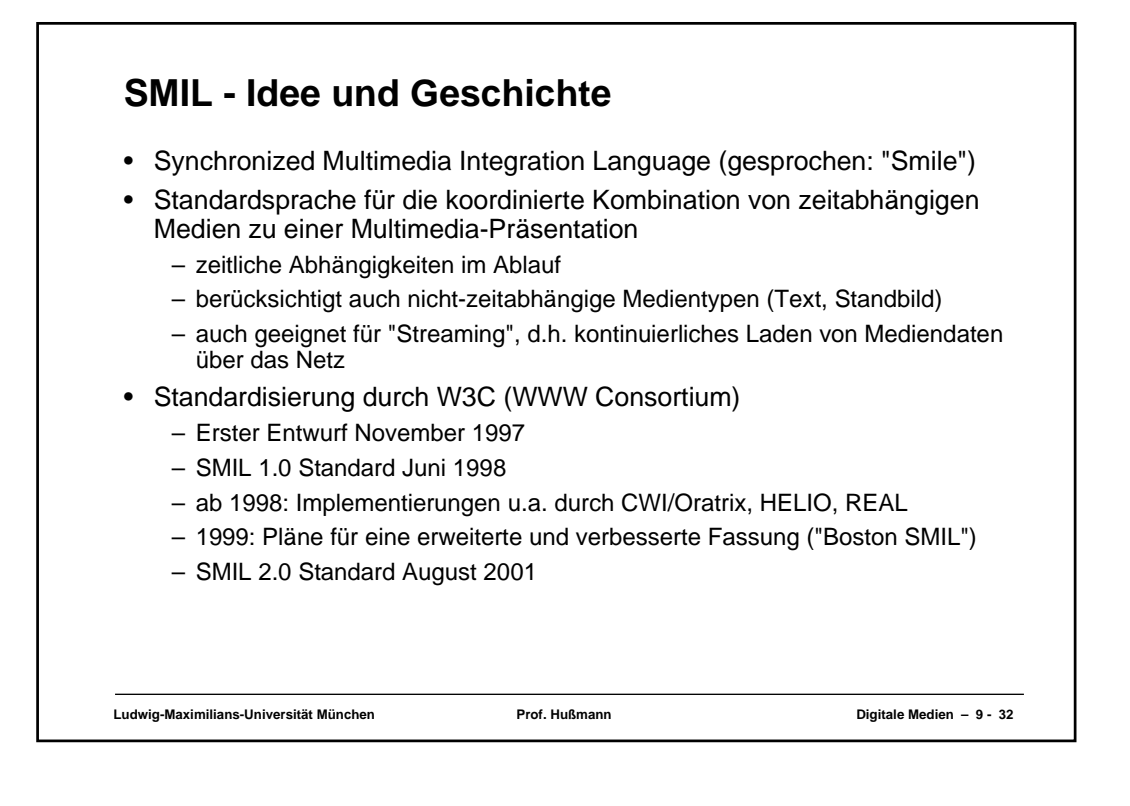

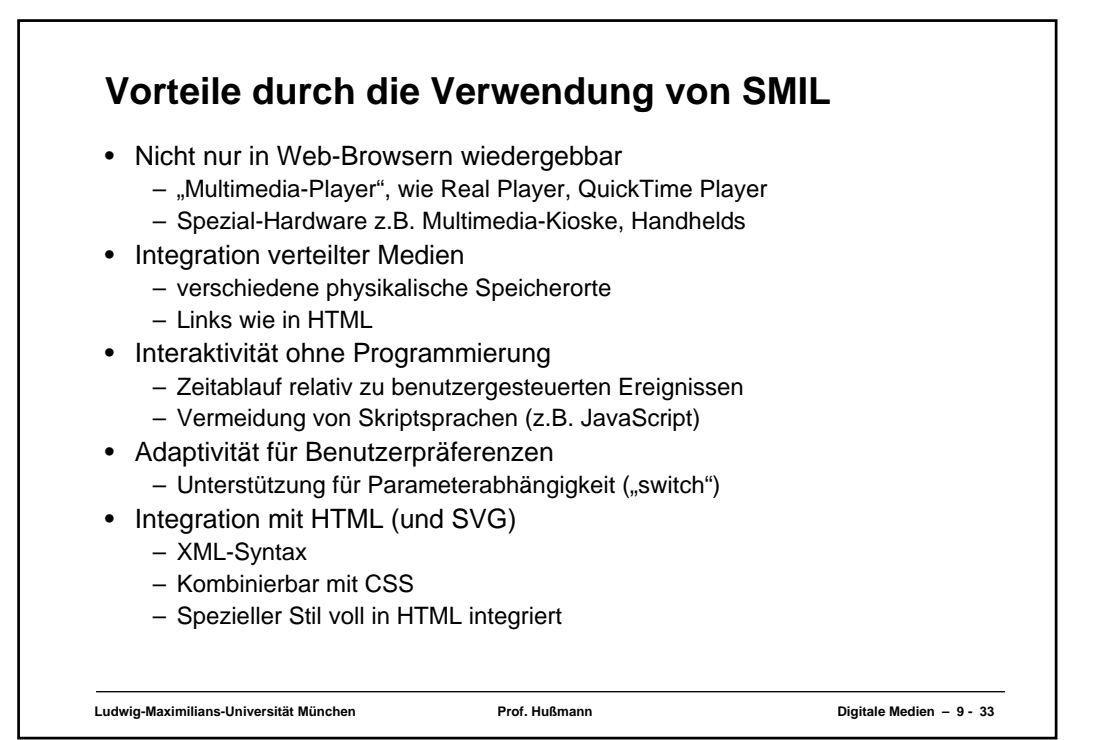

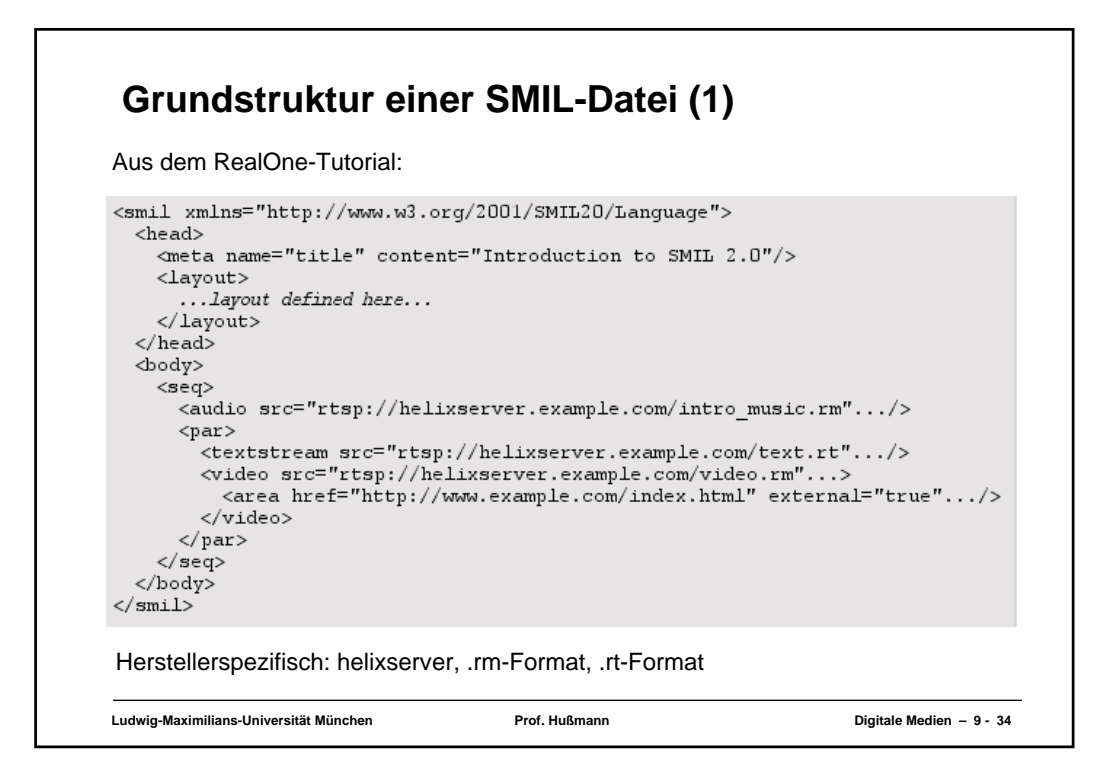

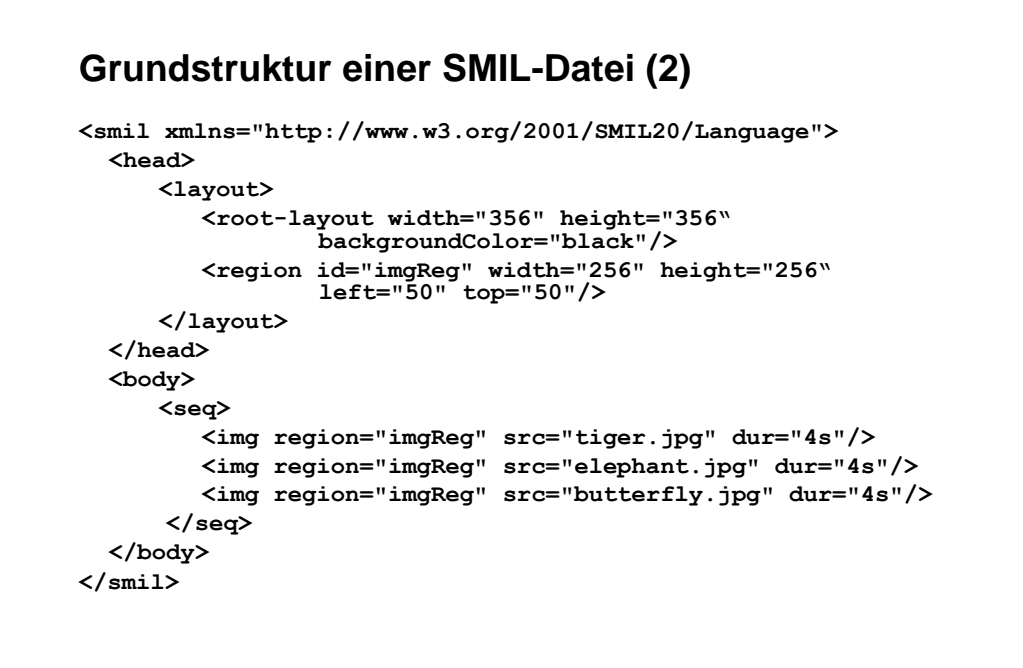

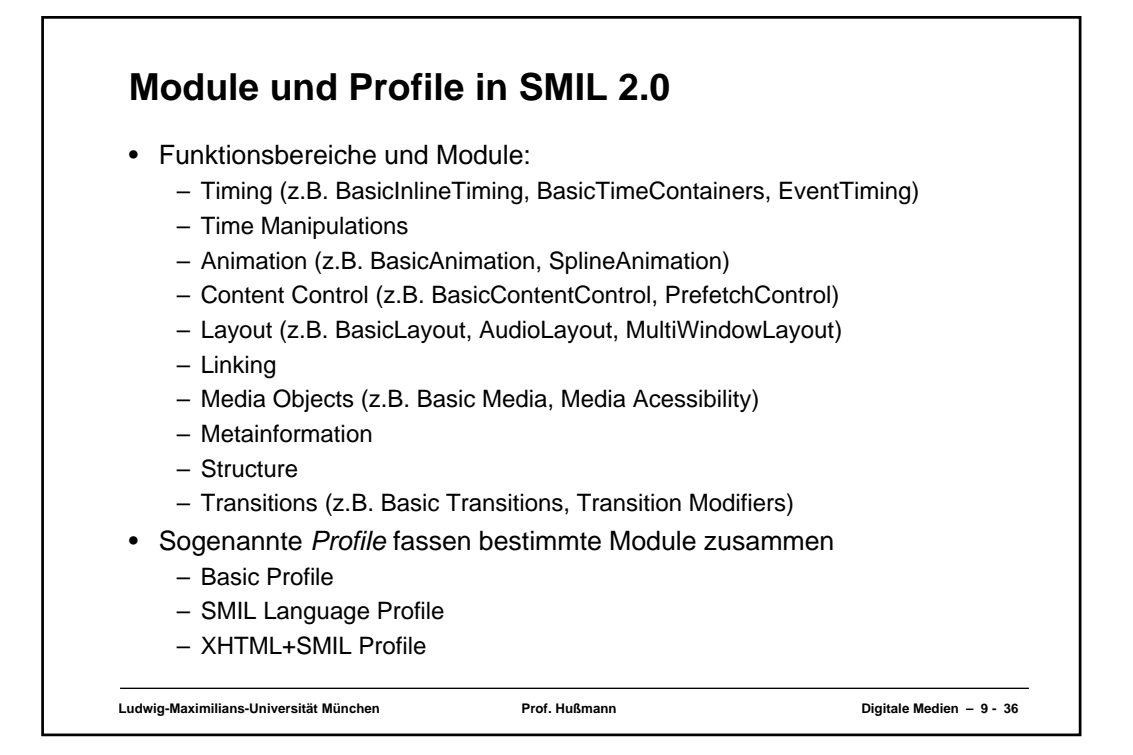

## **Layout**

- **<layout>-**Tag bestimmt Platzierung der Medienrepräsentation auf dem Bildschirm
	- Optional: Wenn weggelassen, Standard-Layout durch Player
- <**root-layout>**: Größe des gesamten Darstellungsbereichs – Alternativ Mehrfenster-Layout **(<top-layout>)**
- <region>: Anzeigebereich (mit Namen für spätere Referenzierung)
- Hierarchische Layout-Struktur
	- Beliebige Schachtelung von Regionen
- Ausgewählte Attribute für Regionen:
	- **fit:** Regel für die Größenanpassung von Mediendarstellungen
	- $z$ -index: Ebene in der Darstellung (höchster Z-Index "vorne")
	- **soundlevel:** Relative Lautstärke von Tonelementen
	- **close:** Regel für Schliessen des Fensters bei Mehrfenster-Layout

**Ludwig-Maximilians-Universität München Prof. Hußmann Digitale Medien – 9 - 37**

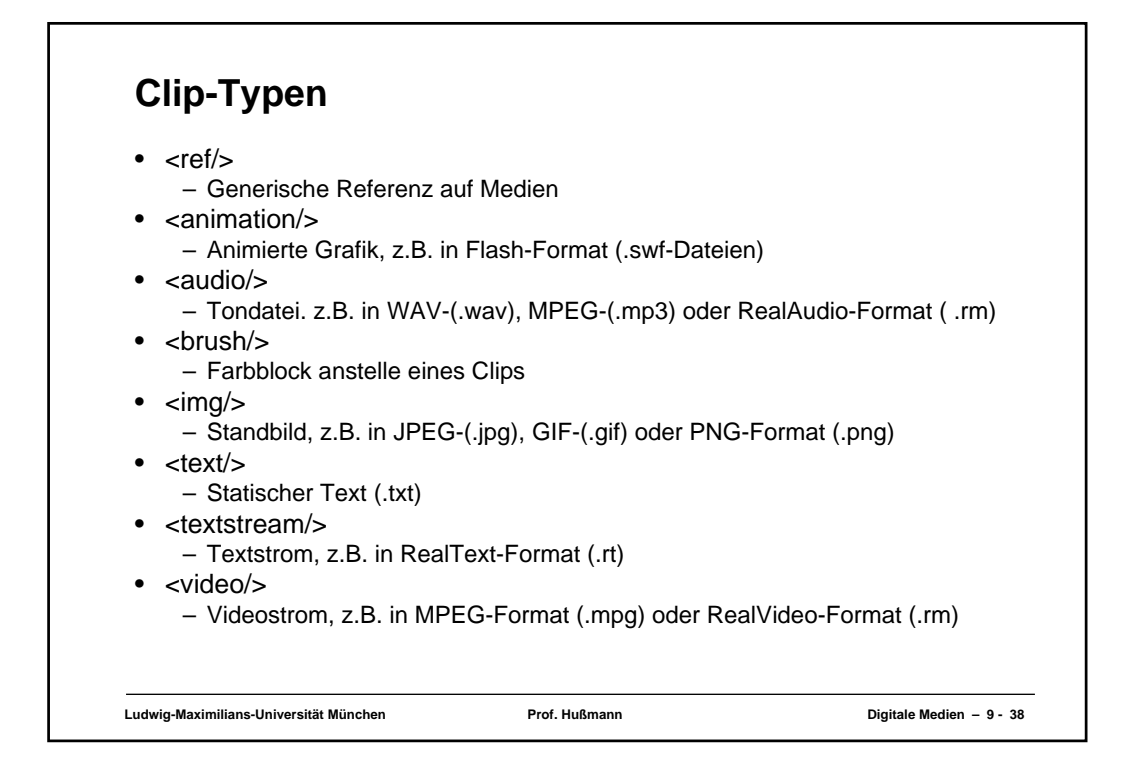

## **Ludwig-Maximilians-Universität München Prof. Hußmann Digitale Medien – 9 - 39 Zeitdauer** • **dur**-Attribut *(duration)*: – (Einfache) Zeitdauer, für die ein Medienelement (Clip) aktiv ist – Tatsächliche Zeitdauer kann z.B. durch Wiederholungen erhöht werden • Zeitdauer bei zeitgebundenen Medien: – Abspielzeit wird der "natürlichen" Zeitdauer des Clips angepasst (z.B. Abschneiden) • Zeitdauer bei statischen Medien (z.B. Bild): Standzeit • Masseinheit: "Uhrzeiten" relativ zum Startzeitpunkt – Volle Zeitangabe: **01:15:03.25** 1 Stunde, 15 Minuten, 3.25 Sekunden – Partielle Angabe: **1:03** 1 Minute, 3 Sekunden – Partielle Angabe: **25** 25 Sekunden • Verschiedene Player haben (leider) verschiedene Alternativformate für Zeitmasse: – RealPlayer: z.B. **"4s"** für 4 Sekunden – QuickTime Player: z.B. **"4sec"** für 4 Sekunden – Standard (nur Zahl) wird von meisten Playern "verstanden"

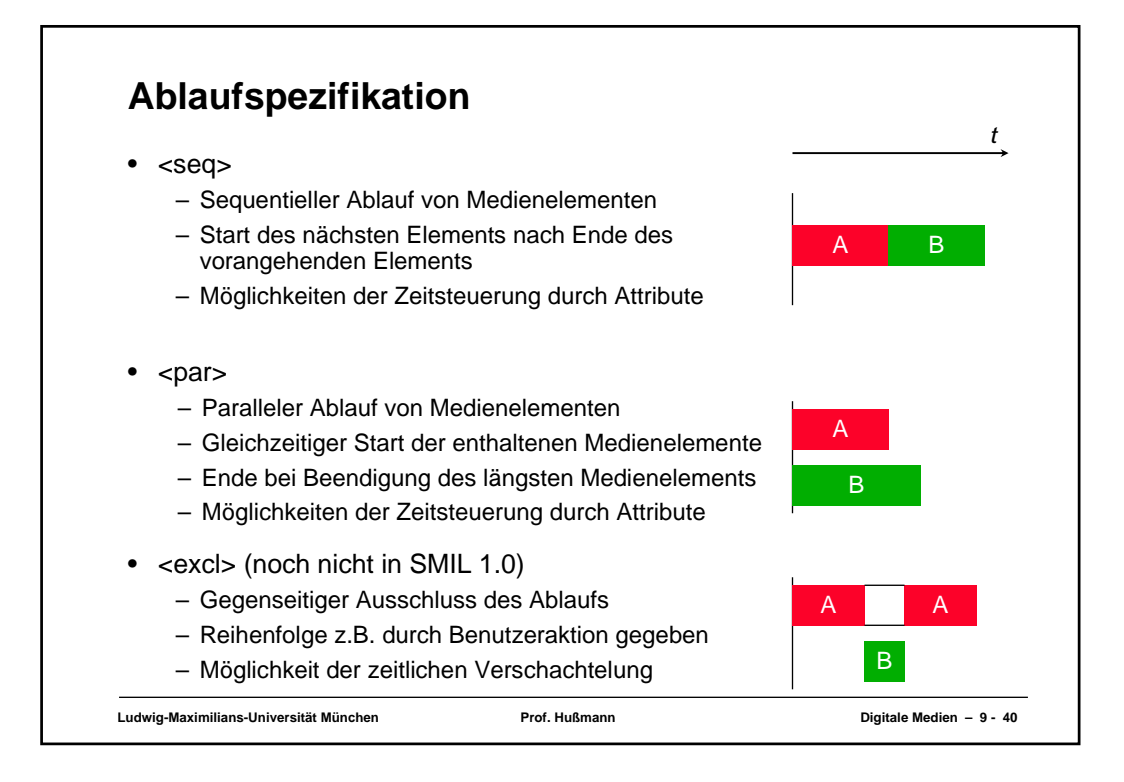

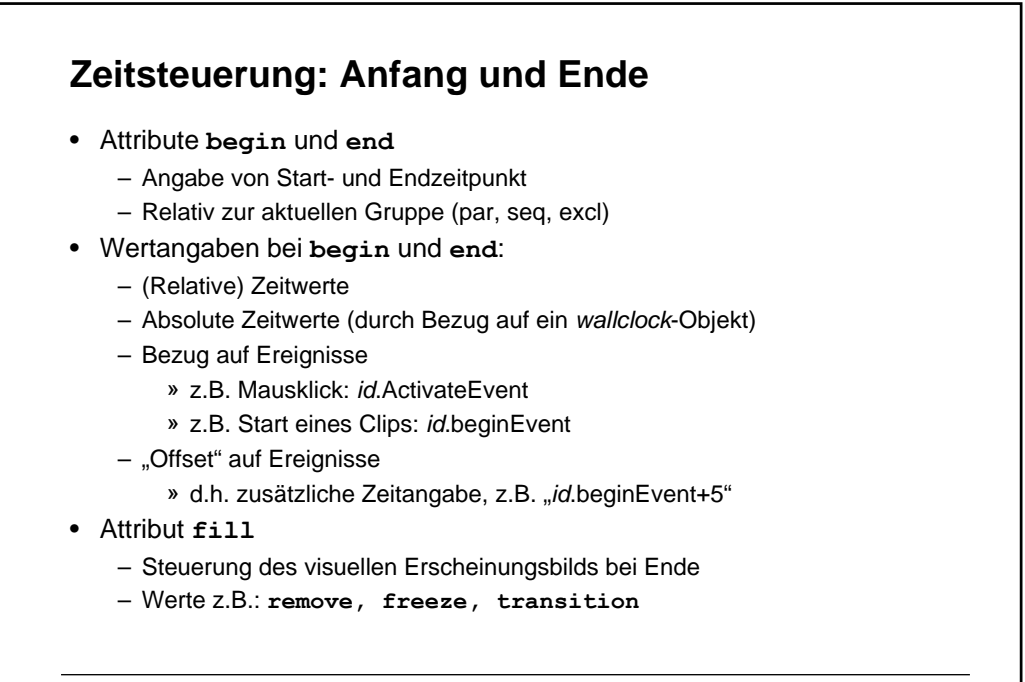

**Ludwig-Maximilians-Universität München Prof. Hußmann Digitale Medien – 9 - 41**

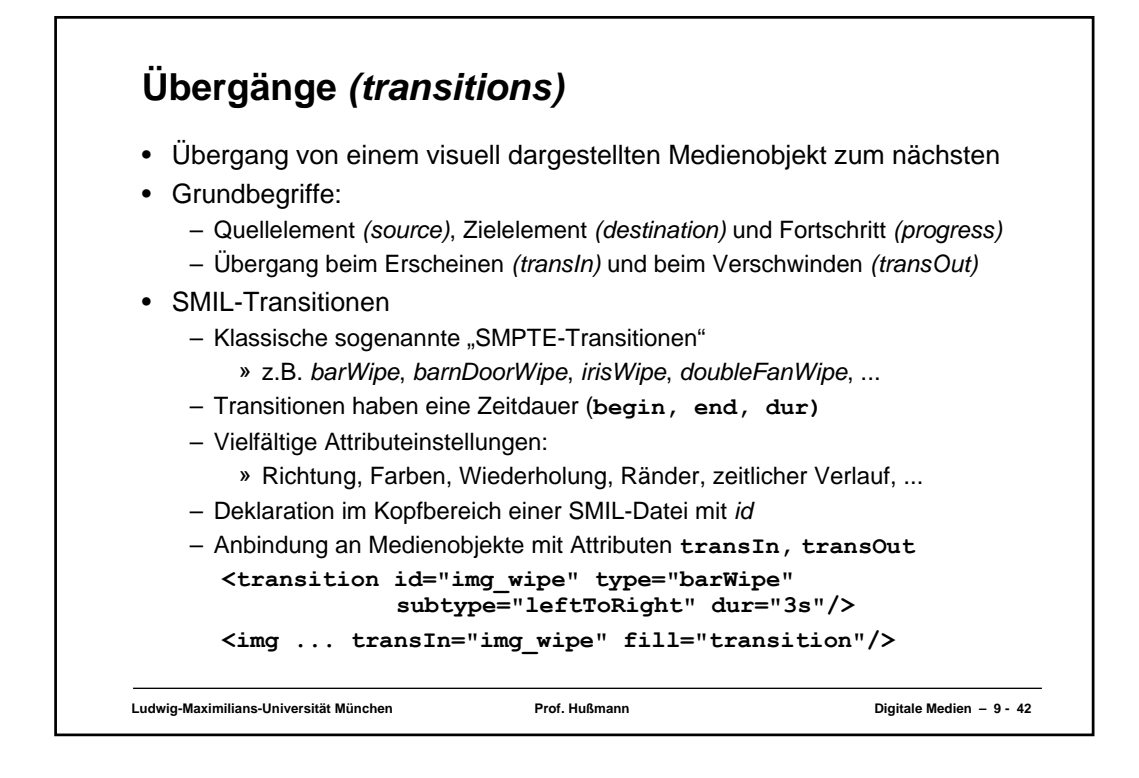

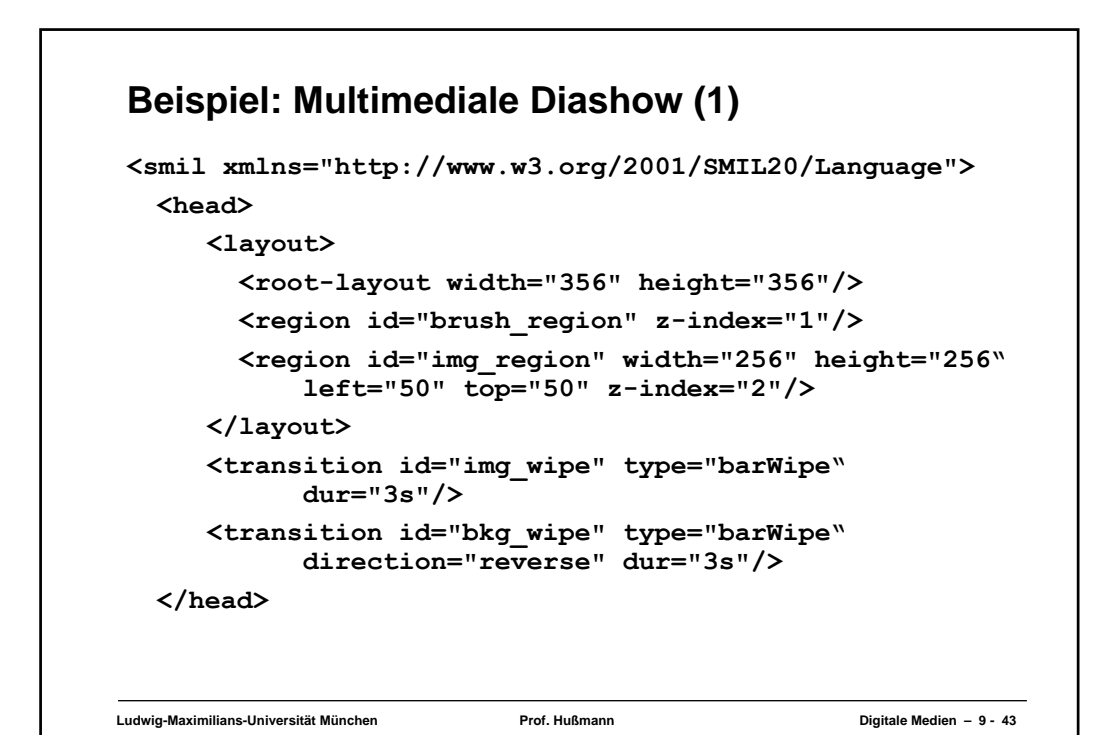

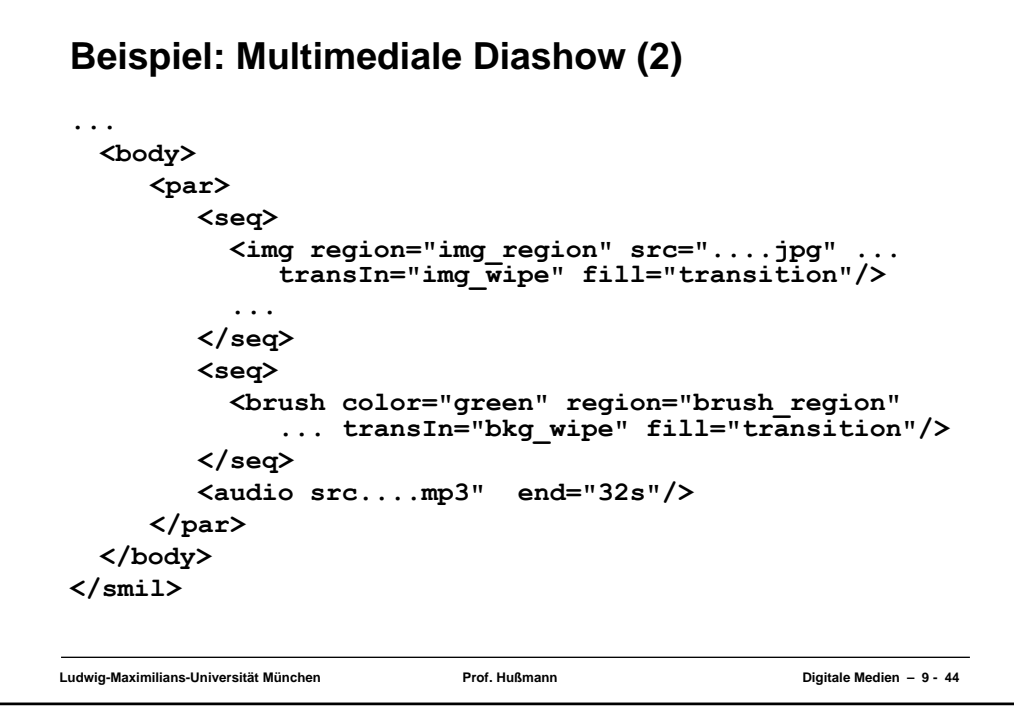

## **Synchronisation** • Parallel ablaufende zeitabhängige Medien können die Synchronisation verlieren: – Beispiel Tonspur beim Film – technische Massnahmen – Beispiel Benutzerinteraktionen - Vor- und Rücklauf – Beispiel Streaming-Medien • SMIL **syncBehavior** Attribut – Wert **canSlip**: Erlaubt Abweichungen – Wert **locked**: Erzwingt Synchronisation mit einer durch das Attribute **syncTolerance** gegebenen Toleranz – Wert **independent**: Erzeugt unabhängige Zeitachsen für das betroffene Element; keinerlei Synchronisation mehr möglich

**Ludwig-Maximilians-Universität München Prof. Hußmann Digitale Medien – 9 - 45**

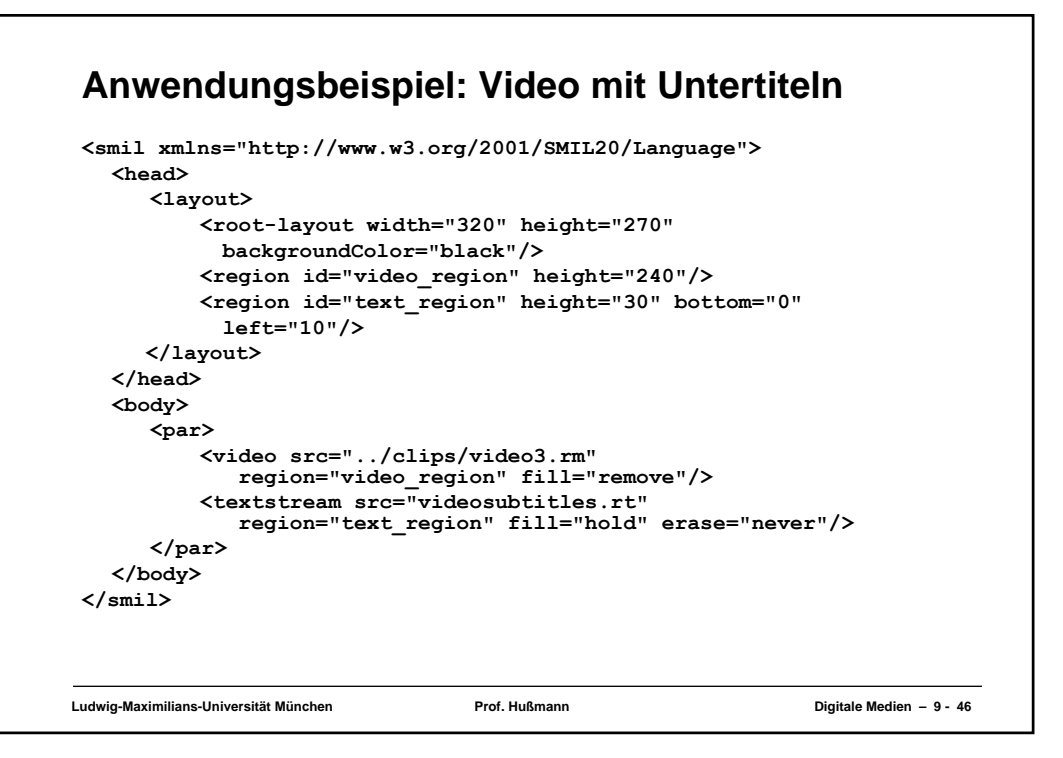

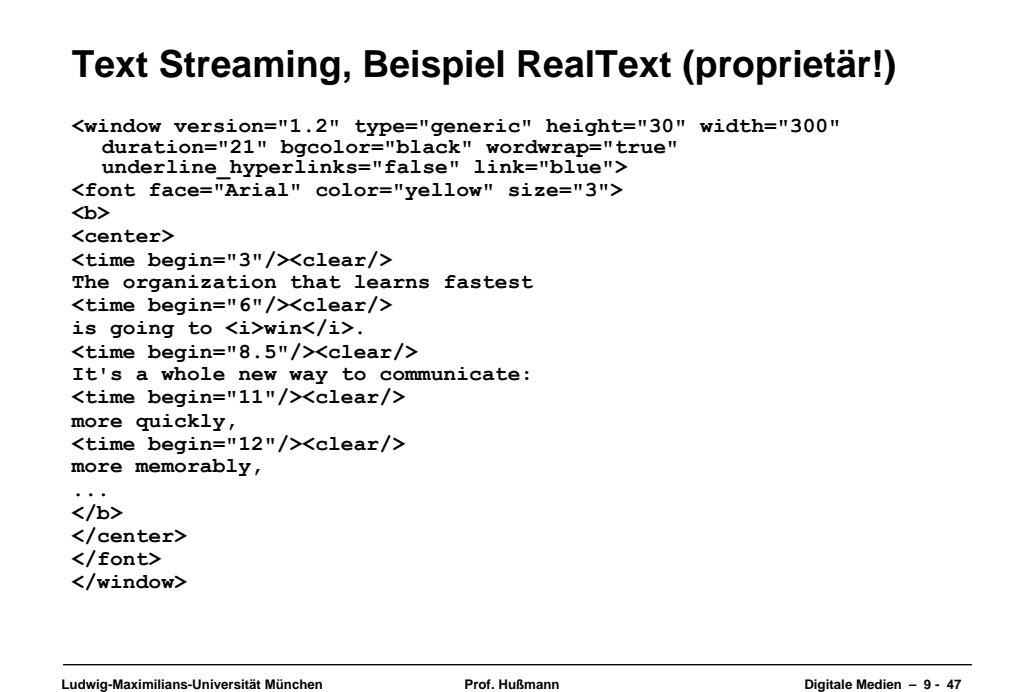

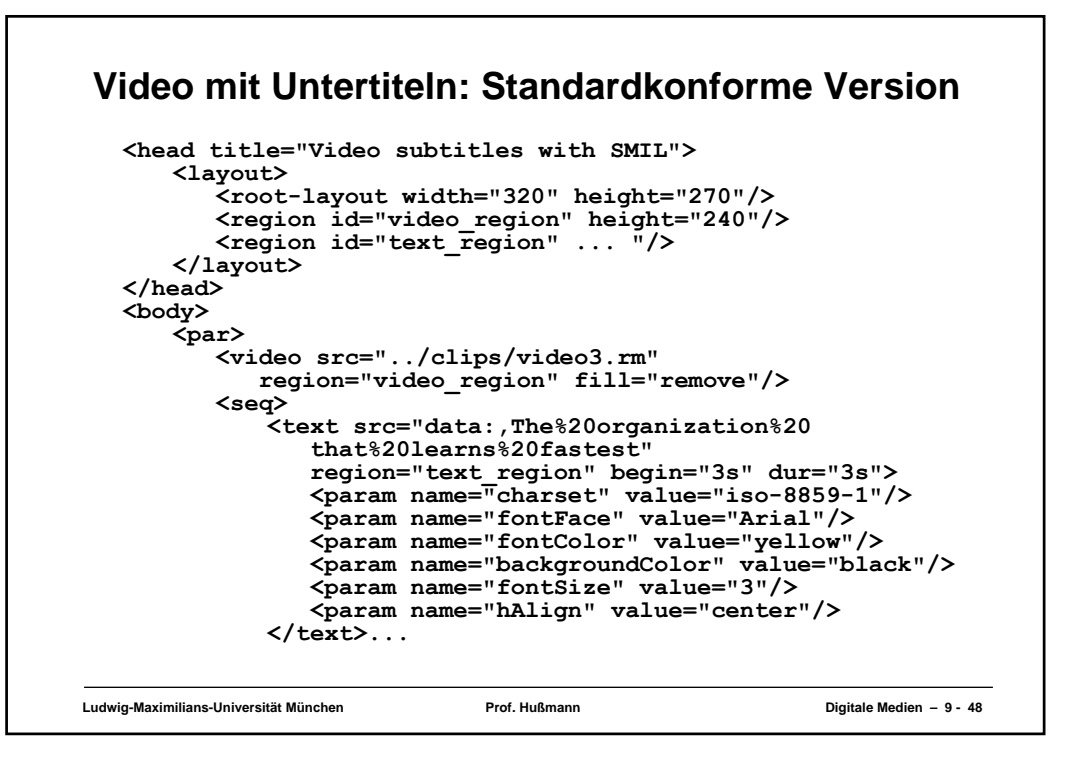

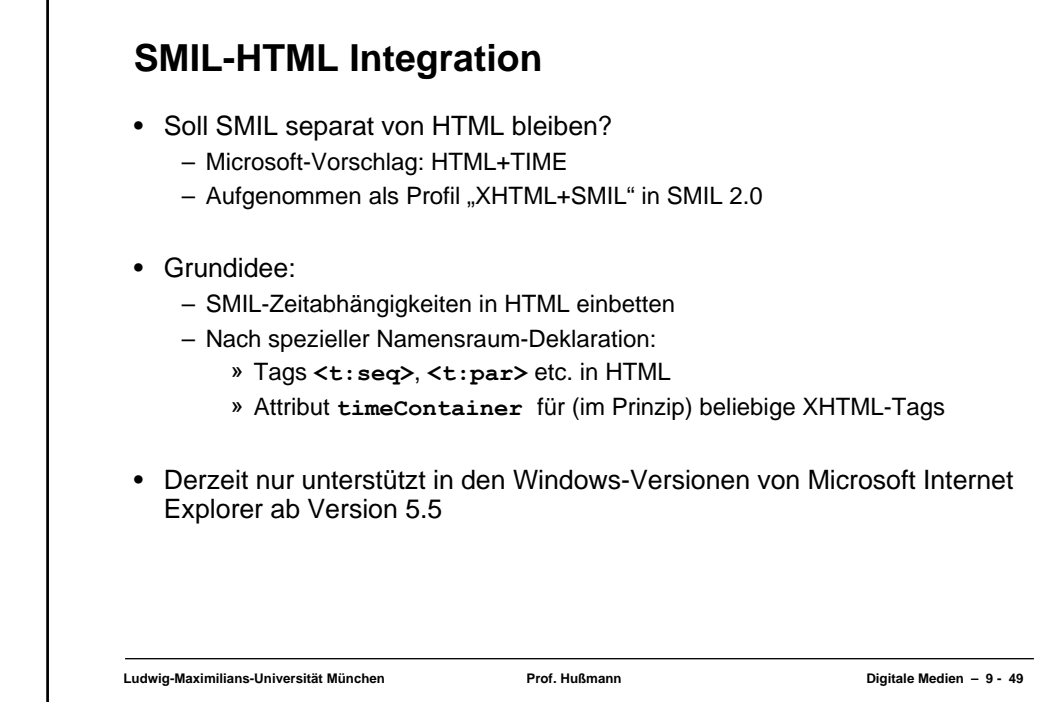